# Qualifying Exam

## "Computer Based Mock Exams" as close to real as possible.

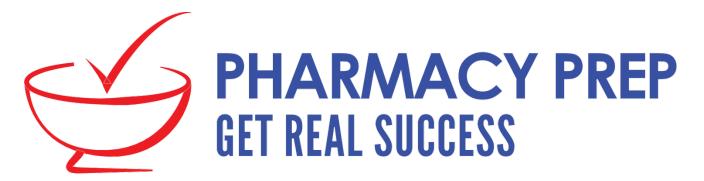

#### How to access the computer based mock exams

#### Step 1

| Home / Pharmacy                             | / Prep Qualifying Exam                            | (MCQ) Prep Course                              |                                                 |                                                 |                                                                                                    |                                                                                                    |
|---------------------------------------------|---------------------------------------------------|------------------------------------------------|-------------------------------------------------|-------------------------------------------------|----------------------------------------------------------------------------------------------------|----------------------------------------------------------------------------------------------------|
| Search within the C                         | ourse                                             | Searc                                          | h                                               |                                                 |                                                                                                    |                                                                                                    |
| Home QE STU<br>COMPETENCY 6<br>COMPLETE BOO | JDY PLAN NOV 17<br>COMPETENCY 7<br>KS QE BOOK ARC | COMPETENCY 1<br>COMPETENCY 8<br>HIVE 2015 QE A | COMPETENCY 2<br>COMPETENCY 9<br>RCHIVE MAY 2016 | COMPETENCY 3<br>EASY CHARTS<br>QE ARCHIVE NOV 3 | COMPETENCY 4<br>CALCULATIONS<br>2016 QE ARCHIVE                                                                                                    | COMPETENCY 5<br>MAY 2017                                                                                                    |
|                                             | cation Downloads                                  | Create your Mock                               |                                                 | ER BASED TESTS                                  |                                                                                                    |                                                                                                    |
| Pharn                                       | nacy Prep<br>Course                               |                                                |                                                 | ICQ)                                            | Contrast and the second second | <ul> <li>El constante de procéssiones (2010) el constante de la constante de la constante</li></ul> |

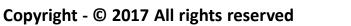

| Home / Pharmacy Prep Qualifying Exam (MCQ) Prep Course                                                                                                    |  |  |  |  |  |  |  |
|----------------------------------------------------------------------------------------------------|--|--|--|--|--|--|--|
| Search within the Course Search                                                                                                    |  |  |  |  |  |  |  |
| Home       QE STUDY PLAN NOV 17       COMPETENCY 1       COMPETENCY 2       COMPETENCY 3       COMPETENCY 4       COMPETENCY 5         COMPETENCY 6       COMPETENCY 7       COMPETENCY 8       COMPETENCY 9       EASY CHARTS       CALCULATIONS         COMPLETE BOOKS       QE BOOK ARCHIVE 2015       QE ARCHIVE MAY 2016       QE ARCHIVE NOV 2016       QE ARCHIVE MAY 2017         ABOUT       Clarification       Downloads       Create your Mock Exam       COMPUTER BASED TESTS |  |  |  |  |  |  |  |
| PHARMACY PREP                                                                                                    |  |  |  |  |  |  |  |
| Computer Based Exam - Mock Test                                                                                                    |  |  |  |  |  |  |  |
| You are about to take our Mock Exam based on newly announced "Computer Based Exam" for Qualifying Exam Part 1 (MCQ). This mock is a demonstration of how computer-based exam operate. When you are ready to take this mock exam, click the link below. Don't forget to maximize the window that opens once you click below!                                                                                                    |  |  |  |  |  |  |  |
|                                                                                                    |  |  |  |  |  |  |  |

| 3 Eprepstation                | Home Registered Courses <del>-</del>                                                                                                    | Score Card 		 Edit Profil | e My Favorites | Help – | Logout (j |  |  |  |  |
|-------------------------------|----------------------------------------------------------------------------------------------------|---------------------------|----------------|--------|-----------|--|--|--|--|
| Home / Pharmacy               | Prep Qualifying Exam (MCQ) Prep                                                                                                    | Course                    |                |        |           |  |  |  |  |
| Search within the Co          | burse                                                                                                    | Search                    |                |        |           |  |  |  |  |
| COMPETENCY 6<br>COMPLETE BOOK | COMPETENCY 6       COMPETENCY 7       COMPETENCY 8       COMPETENCY 9       EASY CHARTS       CALCULATIONS         COMPLETE BOOKS       QE BOOK ARCHIVE 2015       QE ARCHIVE MAY 2016       QE ARCHIVE NOV 2016       QE ARCHIVE MAY 2017         ABOUT       Clarification       Downloads       Create your Mock Exam       COMPUTER BASED TESTS |                           |                |        |           |  |  |  |  |
|                               | Computer Based Exam - Mock Test                                                                                                    |                           |                |        |           |  |  |  |  |
| Please select you             | ase select your computer based test below:                                                                                                    |                           |                |        |           |  |  |  |  |
| Endocrine and Ca              | ardiovascular Diseases MOCK                                                                                                    | Test                      |                |        |           |  |  |  |  |
| Would you like to s           | uggest any clarification in the cou                                                                                                    | urse contents?            |                |        |           |  |  |  |  |
|                               |                                                                                                    |                           |                |        |           |  |  |  |  |

Choose the test you would like to take from the list

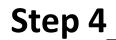

Endocrine and Cardiovascular Diseases MOCK Test

#### Ready to test your exam preparation in actual exam sitting like Mock Exam?

At the end of the exam you will be able to review your results and analyze your performance. The result review page will also allow you to review each question you attempted (whether correct or wrong answer). Once ready click on "**Start Exam**" button at the bottom of this window and you will start your mock exam.

Good Luck !!

START EXAM

Click Here when you are ready to start you test

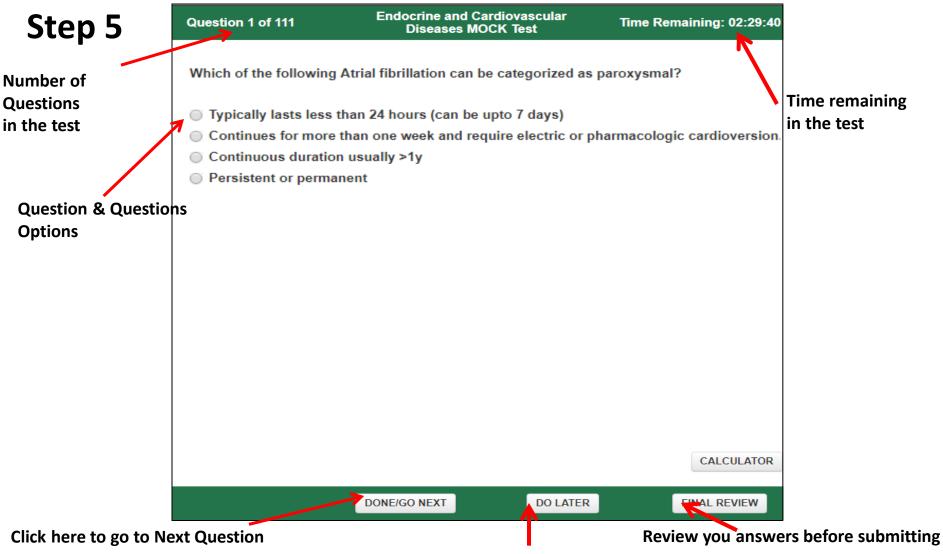

Click here to come back and do the question later

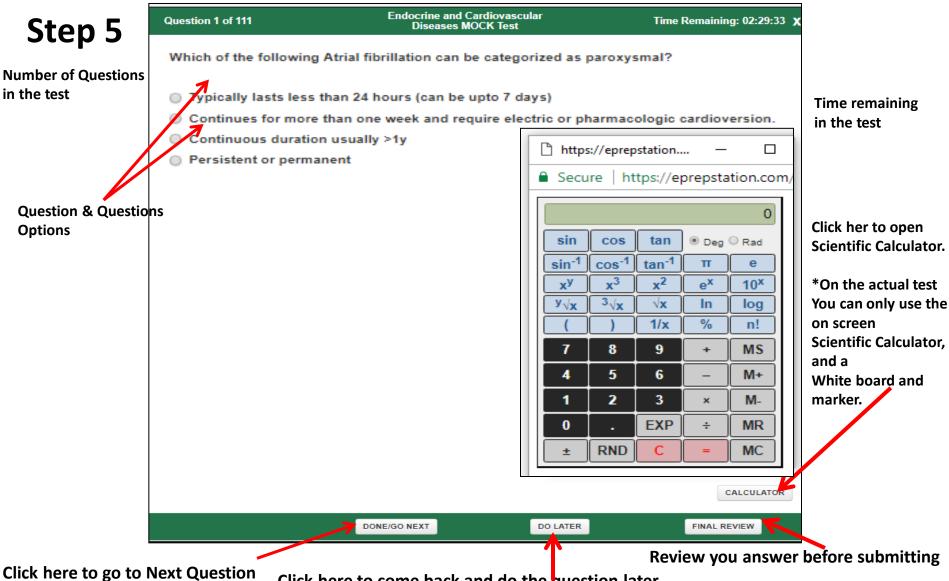

Click here to come back and do the question later